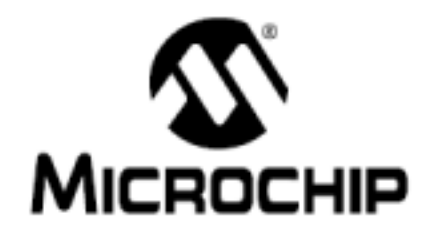

# **MCP2515 Development Kit User's Guide**

マイクロチップ社

MCP2515 デベロップメント キット

ユーザーズガイド 完全日本語訳 サンプル (抜粋)

(Microchip 社の原典の工業所有権表示は次頁に掲載。)

**Japanese Translation Copyrights**  Ⓒ**2006 Tech - Hanzougane Yoshiaki Morohashi**

日本語訳文の著作権はテック・ハンゾウガネ諸橋義明に帰属します。

## 尚、日本語訳文から派生する利用者のいかなる不利益もテック・ハンゾウガネ諸橋義明は 責任を負いません。

Note the following details of the code protection feature on Microchip devices:

- Microchip products meet the specification contained in their particular Microchip Data Sheet.
- Microchip believes that its family of products is one of the most secure families of its kind on the market today, when used in the intended manner and under normal conditions.
- There are dishonest and possibly illegal methods used to breach the code protection feature. All of these methods, to our knowledge, require using the Microchip products in a manner outside the operating specifications contained in Microchip's Data Sheets. Most likely, the person doing so is engaged in their of intellectual property.
- Microchip is willing to work with the customer who is concerned about the integrity of their code.
- Neither Microchip nor any other semiconductor manufacturer can guarantee the security of their code. Code protection does not mean that we are guaranteeing the product as "unbreakable.

Code protection is constantly evolving. We at Microchip are committed to continuously improving the code protection features of our products. Afternpts to break microchip's code protection feature may be a violation of the Digital Millennium Copyright Act. If such acts allow unauthorized access to your software or other copyrighted work, you may have a right to sue for relief under that Act.

Information contained in this publication regarding device applications and the like is intended through suggestion only and may be superseded by updates. It is your responsibility to ensure that your application meets with your specifications. No representation or warranty is given and no liability is assumed by Microchip Technology Incorporated with respect to the accuracy or use of such information, or infringement of patents or other intellectual property rights arising from such use or otherwise. Use of Microchip's products as critical components in life support systems is not authorized except with express written approval by Microchip. No licenses are conveyed, implicitly or otherwise, under any intellectual property rights.

#### **Trademarks**

The Microchip name and logo, the Microchip logo, dsPIC. KEELOQ, MPLAB, PIC, PICmicro, PICSTART, PRO MATE and PowerSmart are registered trademarks of Microchip Technology Incorporated in the U.S.A. and other countries

FilterLab, microII), MXDEV, MXLAB, PICMASTER, SEEVAL and The Embedded Control Solutions Company are registered trademarks of Microchip Technology Incorporated in the U.S.A.

Accuron, Application Maestro, dsPICDEM, dsPICDEM.net. ECONOMONITOR, FanSense, FlexROM, fuzzyLAB, In-Circuit Serial Programming, ICSP, ICEPIC, microPort, Migratable Memory, MPASM, MPLIB, MPLINK, MPSIM, PICC, PICkit, PICDEM, PICDEM.net, PowerCal, PowerInfo, PowerMate, PowerTool, rfLAB, rfPtC, Select Mode, SmartSensor, SmartShunt, SmartTel and Total Endurance are trademarks of Microchip Technology Incorporated in the U.S.A. and other countries.

Serialized Quick Turn Programming (SQTP) is a service mark of Microchip Technology Incorporated in the U.S.A.

All other trademarks mentioned herein are property of their respective companies

2003, Microchip Technology Incorporated, Printed in the U.S.A., All Rights Reserved.

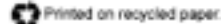

Microchip received QS-9000 quality system Mercohip received GS-9000 quality system<br>contribution for the variable headquarters,<br>design and water fabrication facilities in<br>Chandler and Tempe, Astrona in July 1999<br>and Mountain View, California in March 2002.<br>The Comp design and manufacture of development<br>systems is ISO 9001 certified.

2003 Microchip Technology Inc.

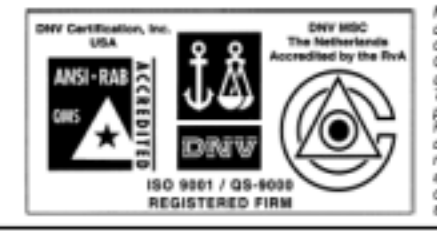

DS51416A-page ii

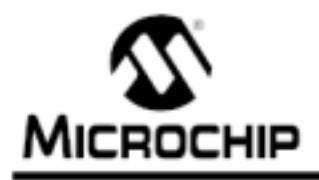

#### MCP2515 DEVELOPMENT KIT **USER'S GUIDE**

#### **Table of Contents**

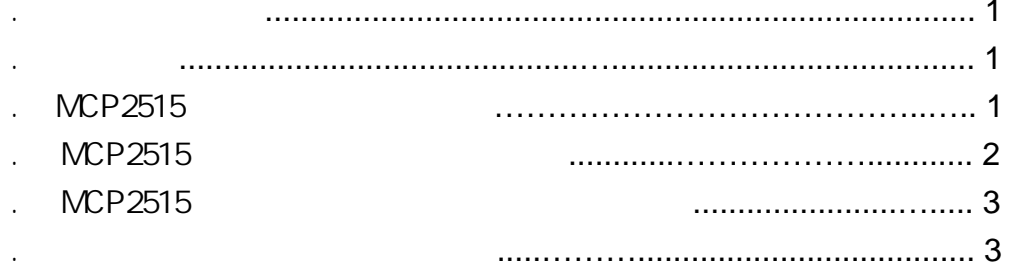

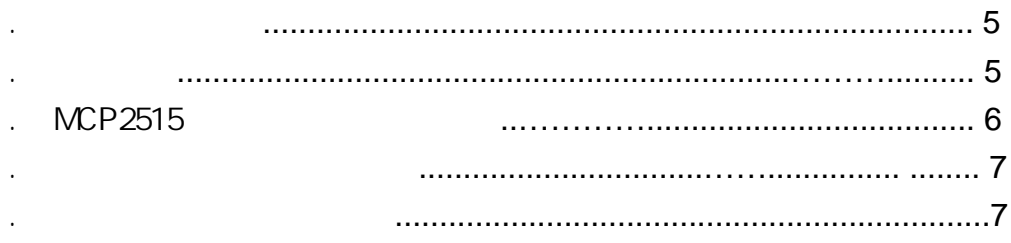

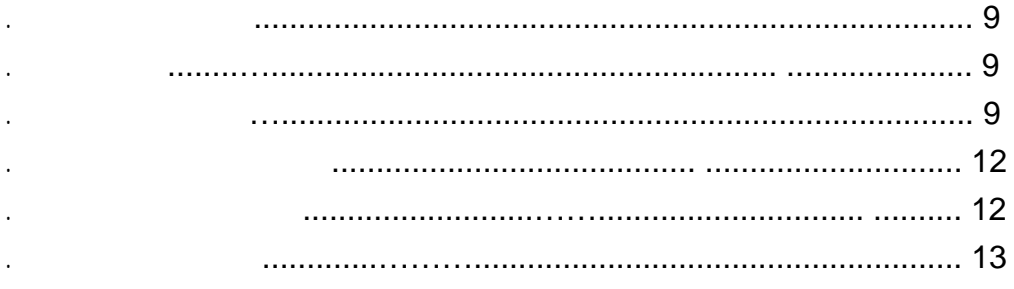

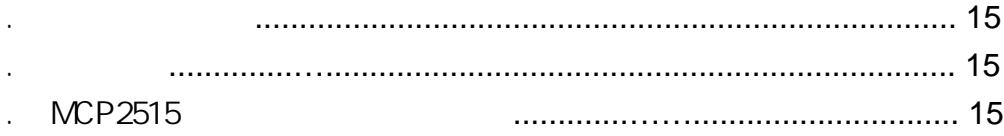

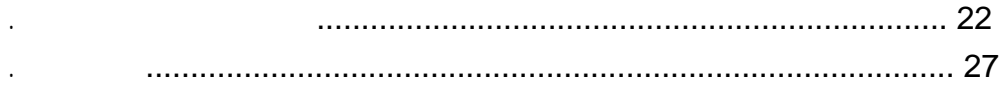

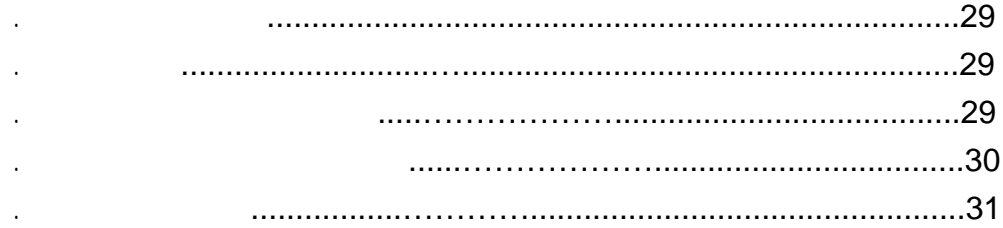

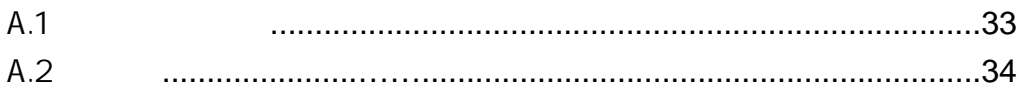

#### . MCP2515

 $\sim 10^{-11}$ 

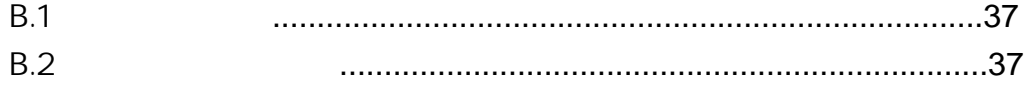

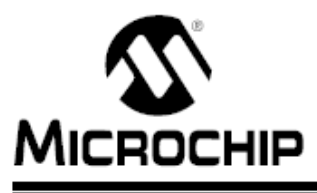

### **MCP2515 DEVELOPMENT KIT USER'S GUIDE**

#### **Chapter 3. Getting Started**

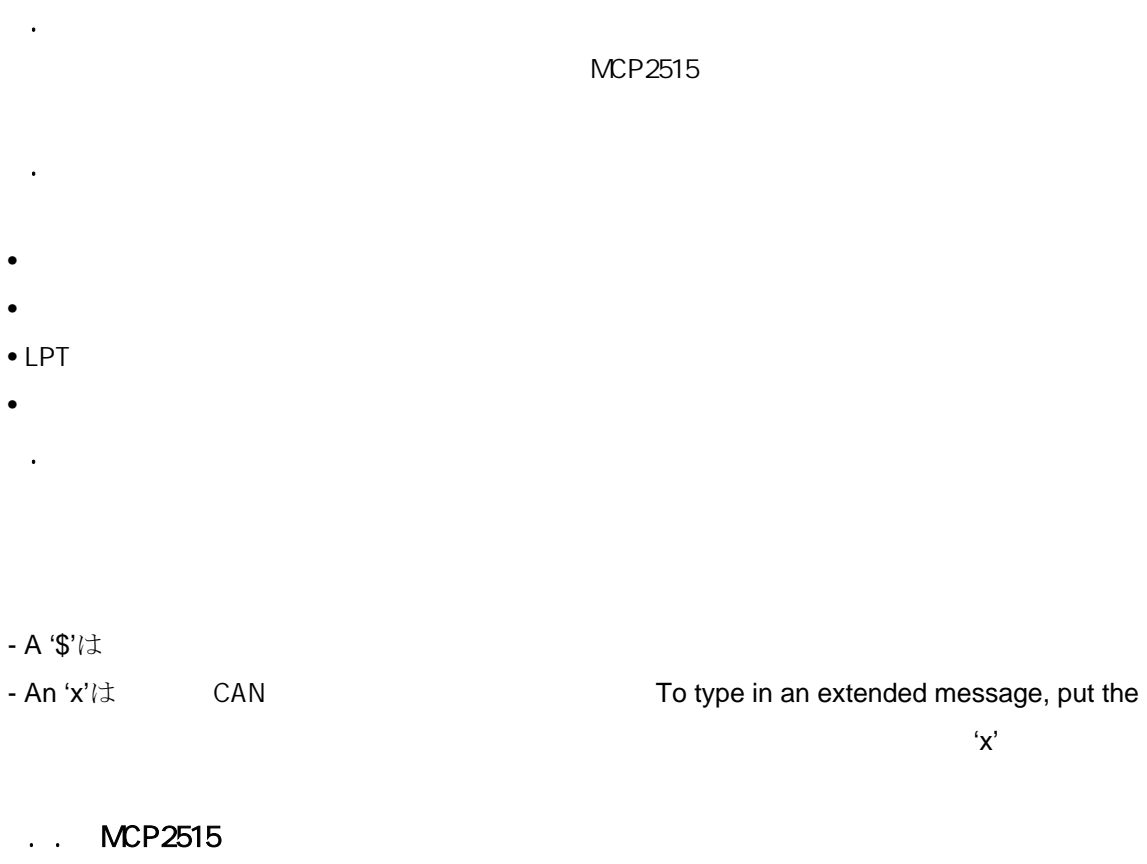

MCP2515 MCP2515 /

### MCP2515 Development Kit User's Guide

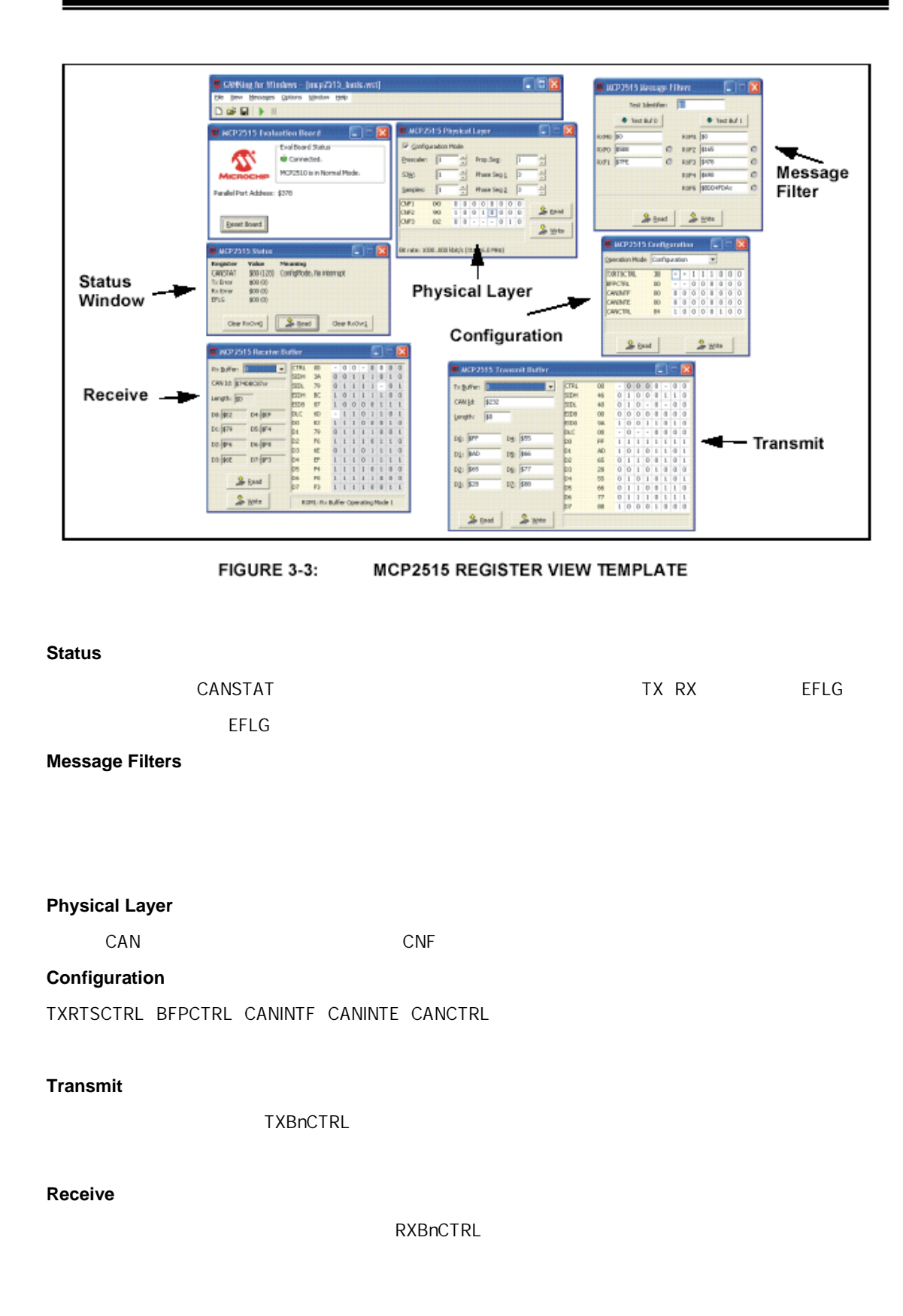

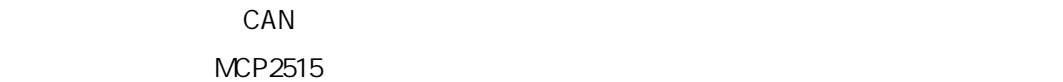

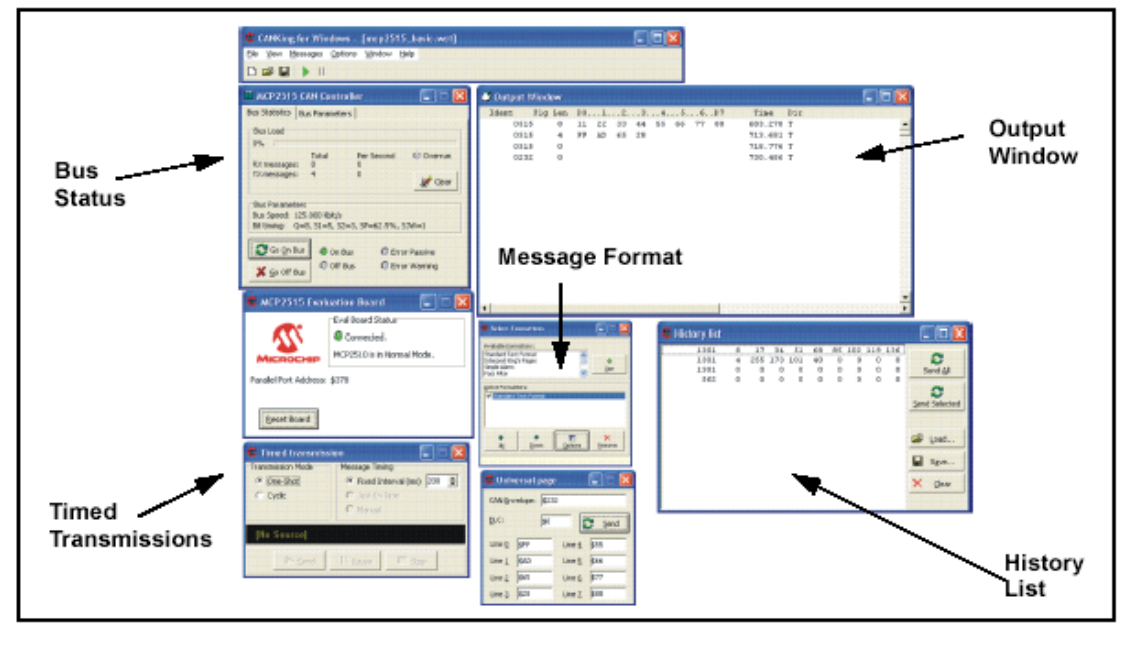

FIGURE 3-4:

**BASIC TEMPLATE** 

#### **Bus Status**

 $\ddotsc$ 

MCP2515 CAN

**Output** 

**History List** 

**Timed Transmissions**

**Message Format Window** 

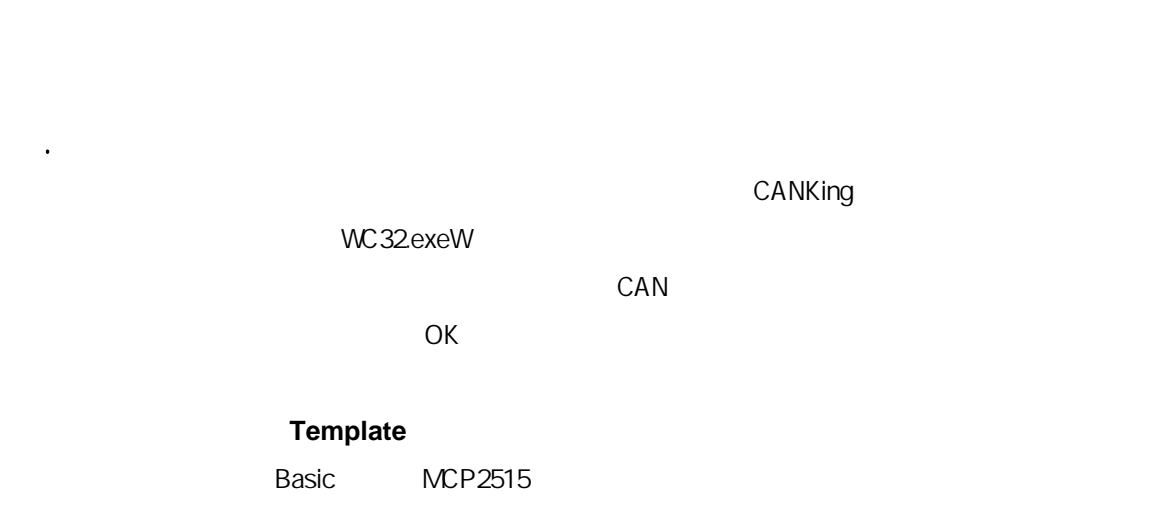

. LPT

MCP2515 LPT 3.6ハードウェア概観 CAN MCU MCP2515 CAN

2つのメーター(DB9)には、これには、これには、これには、これには、これには、これにはないます。 アンディアン こうしょうしょう こうしょうしょうしょうしょう CAN

図3-5がボードの主なコンポーネントを示します。 **LPT Port**  $MCP2515$  node0  $MCU$  0 MCP2515 **COM Port** シリアル通信が PICmicro MCU とPCの間で可能であるように、通信ポート(COM)はMAX-PICmicro MCU USART **Oscillators 3つの発振器ソウトプットはデフォルトでも含んでいます。**<br>これでは1つの発振器ソウトプットはデフォルトでは2つの発売されています。

MCP2515 PICmicro MCU

詳細はホームページ http://www5b.biglobe.ne.jp/~tekhanzo/ をご確認ください。

#### 不許複製

MCP2515

デベロップメント キット ユーザーズガイド完全日本語訳 サンプル

Japanese Translation Copy RightsⒸ**2004-2010Tech - Hanzougane Yoshiaki Morohashi**

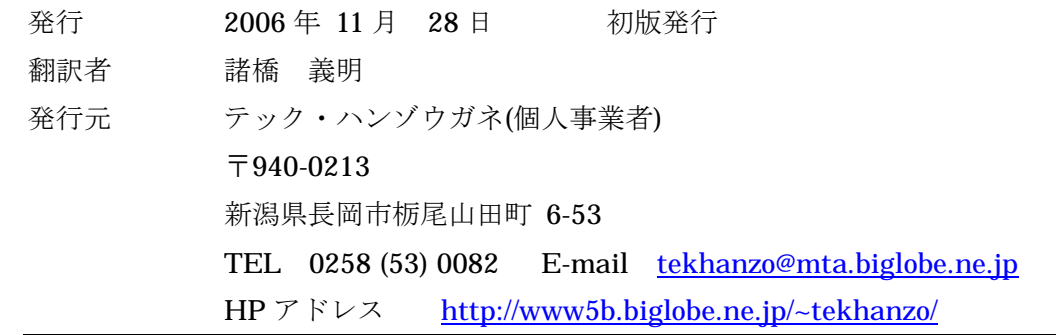